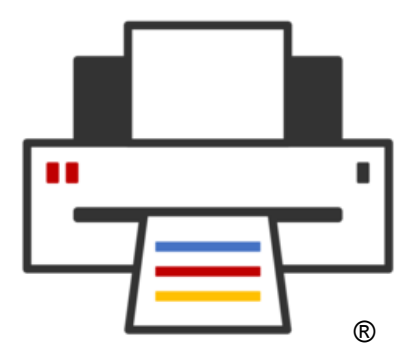

### **OpenPrinting**

### **Continuous Integration**

Michael Sweet, Lakeside Robotics September 14, 2022

### **Continuous Integration**

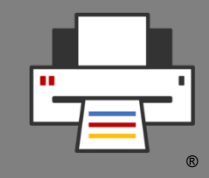

- •Mostly Github Actions workflows used to validate/test software changes
- •"Build" workflows to build projects on various OS's (Linux, macOS, Windows) and architectures (ARM, x86, etc.)
	- •./configure && make && make test
- •"CodeQL", "Coverity", "LGTM", and other static code analysis workflows to look for errors/issues
- •"Docker" for making Docker images
- •Also snapcraft, AppImage, Flatpak, etc. builders which are triggered by changes pushed to the corresponding repositories

## **Github Actions**

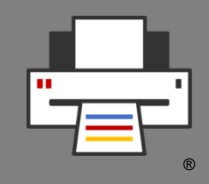

- •Defined in YML files under ".github/workflows" in your repository
- •Actions can be triggered by pushes to the repository or started manually
- •Private data (access tokens, certificates, etc.) can be added to the environment that is passed
- •Some services available under the "Actions" tab on the web site, others you need to setup by hand or through a third-party web site

### **Example: PAPPL build.yml**

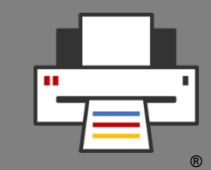

#### name: Build

#### on:

 push: branches: [ master ] pull\_request: branches: [ master ]

#### jobs:

build-linux:

runs-on: ubuntu-20.04

#### steps:

- uses: actions/checkout@v2
- name: update build environment run: sudo apt-get update --fix-missing -y

 - name: install prerequisites run: sudo apt-get install -y avahi-daemon cppcheck libavahi-client-dev libcups2-dev libcupsimage2-dev libgnutls28-dev libjpeg-dev libpam-dev libpng-dev libusb-1.0-0-dev zlib1gdev

```
 - name: configure
```
env:

CC: /usr/bin/gcc

run: ./configure --enable-debug --enable-

maintainer

- name: make

 run: make - name: test env: ASAN\_OPTIONS: leak\_check\_at\_exit=false run: make test || cat testsuite/ testpappl.log - name: clang static analyzer run: cd pappl && make CC=clang "GHA\_ERROR=::error::" clang - name: cppcheck

run: cd pappl && make

"GHA\_ERROR=::error::" cppcheck

#### build-macos:

#### runs-on: macos-latest

#### steps:

- uses: actions/checkout@v2
- name: install prerequisites

 run: brew install cppcheck libjpeg libpng libusb

- name: configure

```
 run: ./configure --enable-debug --enable-
maintainer --enable-sanitizer
```
- name: make
- run: make
- name: test

 run: make test || cat testsuite/ testpappl.log - name: clang static analyzer run: cd pappl && make "GHA\_ERROR=::error::" clang - name: cppcheck run: cd pappl && make "GHA\_ERROR=::error::" cppcheck

#### build-windows:

#### runs-on: windows-latest

#### steps:

- uses: actions/checkout@v2
- name: setup-msbuild
	- uses: microsoft/setup-msbuild@v1.0.2
- name: nuget restore run: cd vcnet; nuget restore pappl.sln
- name: msbuild
	- run: cd vcnet; msbuild pappl.sln
- name: test

 run: cd vcnet; ./copy-dlls.bat x64\Debug; cd x64\Debug; ./testpappl -c -l testpappl.log -L debug -o testpappl.output -t all

### **Output: PAPPL build.yml**

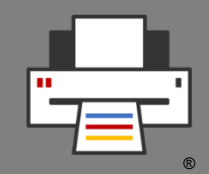

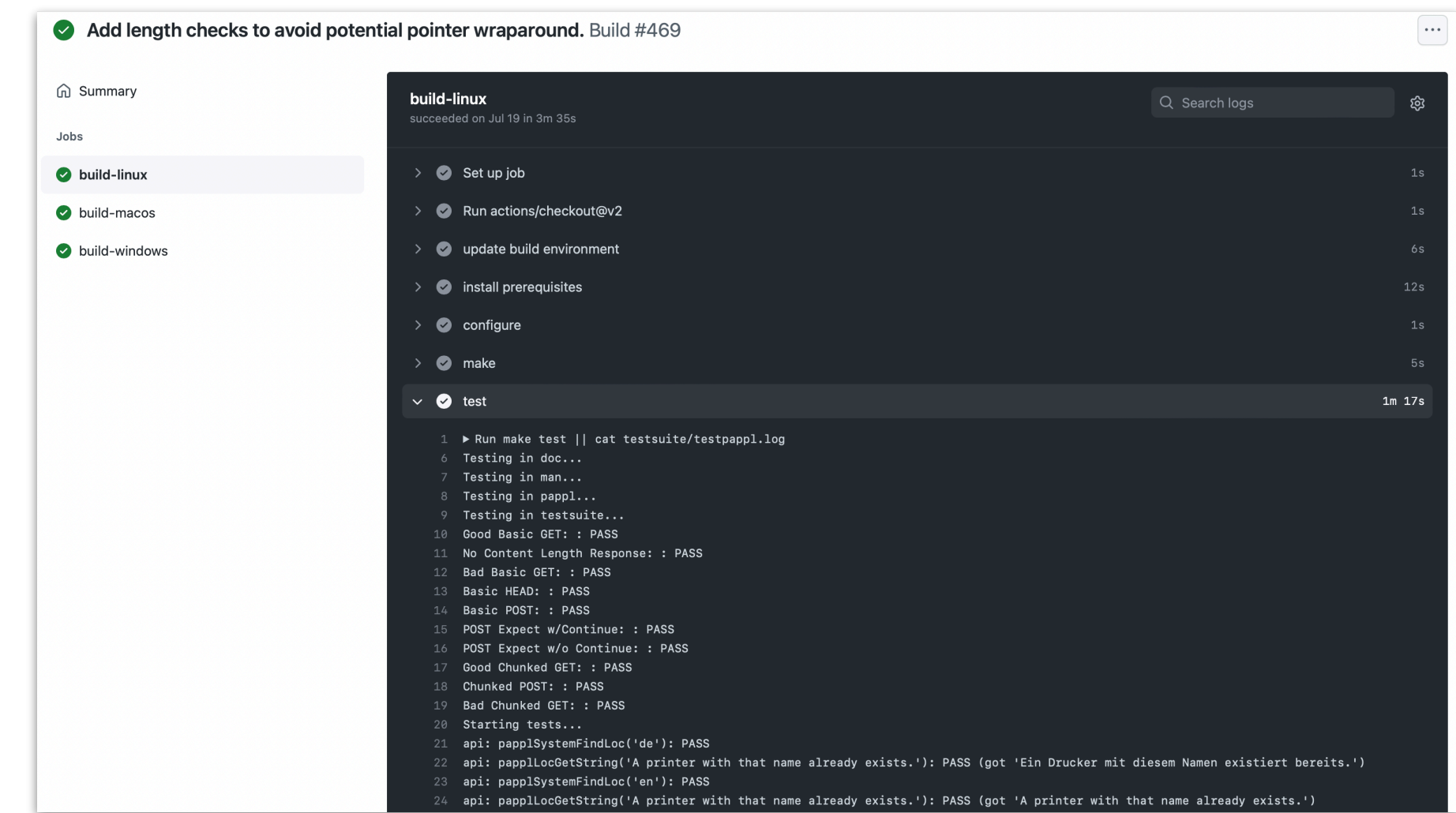

# **Printing Projects Using CI**

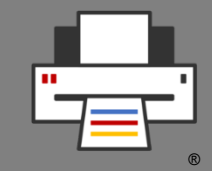

- [CUPS](https://github.com/OpenPrinting/cups): builders and code analysis, runs full CUPS automated test suite
- *[ippeveselfcert](https://github.com/istopwg/ippeveselfcert)*: builders and code analysis, runs self-cert against ippeveprinter
- •[ippsample:](https://github.com/istopwg/ippsample) builders and code analysis, runs various IPP standard test files, transforms, and (work in progress) cloud/proxy tests
- •[libcups](https://github.com/OpenPrinting/libcups) (3.0): builders and code analysis, runs ippeveprinter, ippfind, and ipptool to test basic IPP/2.0 conformance
- •L**Print**: builders, code analysis, and snapcraft packaging
- **PAPPL**: builders and code analysis, test suite exercises 90+% of PAPPL API and functionality
- [PDFio:](https://github.com/michaelrsweet/pdfio) builders and code analysis, test suite exercises 100% of PDFio API and functionality

### **Resources**

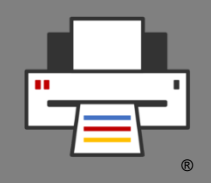

- •AppImage: <https://appimage.org/>
- •CodeQL:<https://codeql.github.com/>
- •Coverity:<https://scan.coverity.com/>
- •Docker: <https://www.docker.com/>
- •Flatpak:<https://www.flatpak.org/>
- •Github Actions:<https://github.com/features/actions>
- •LGTM:<https://lgtm.com/>
- •Snapcraft:<https://snapcraft.io/>